## TABLA DE CONTENIDO

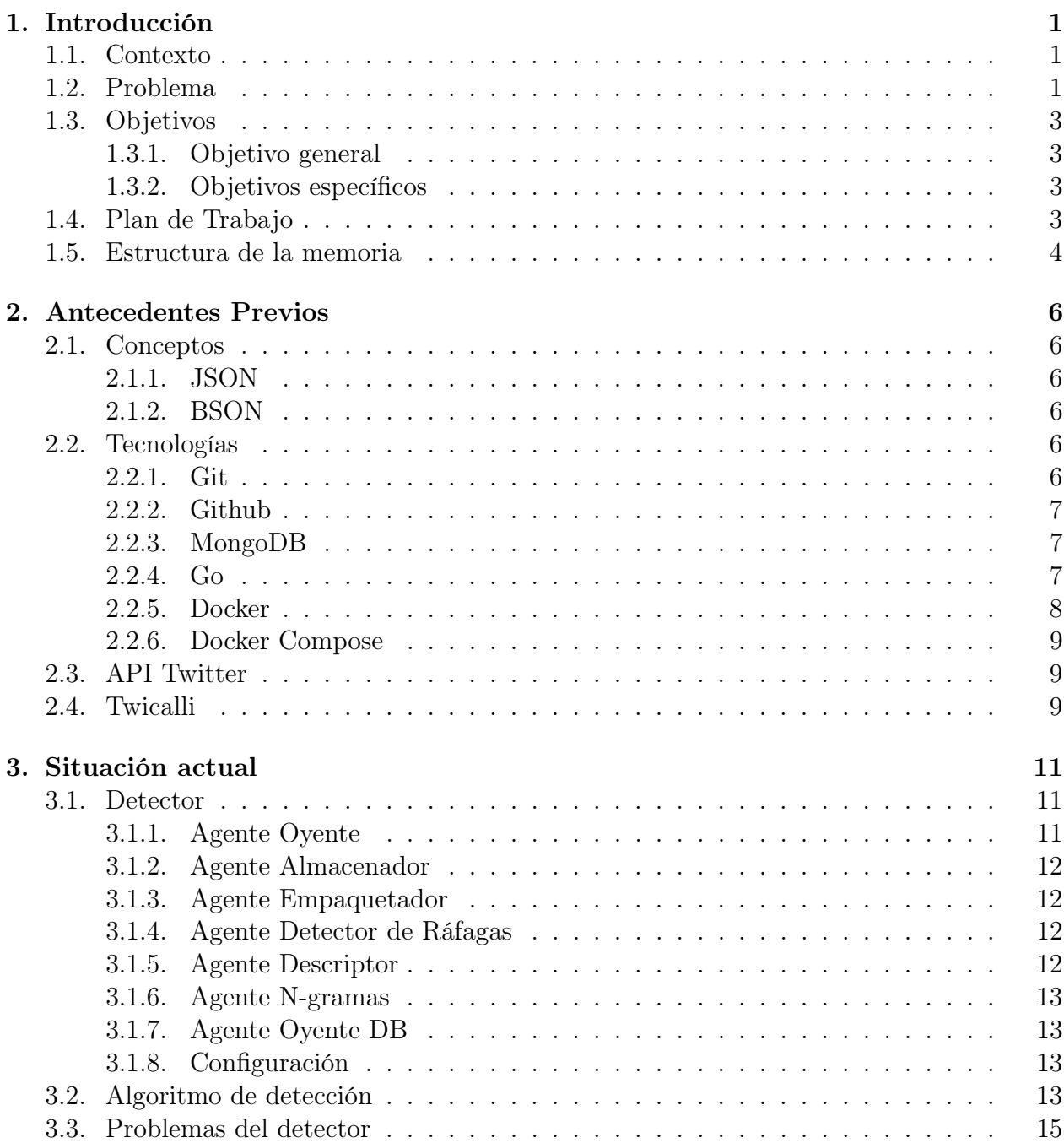

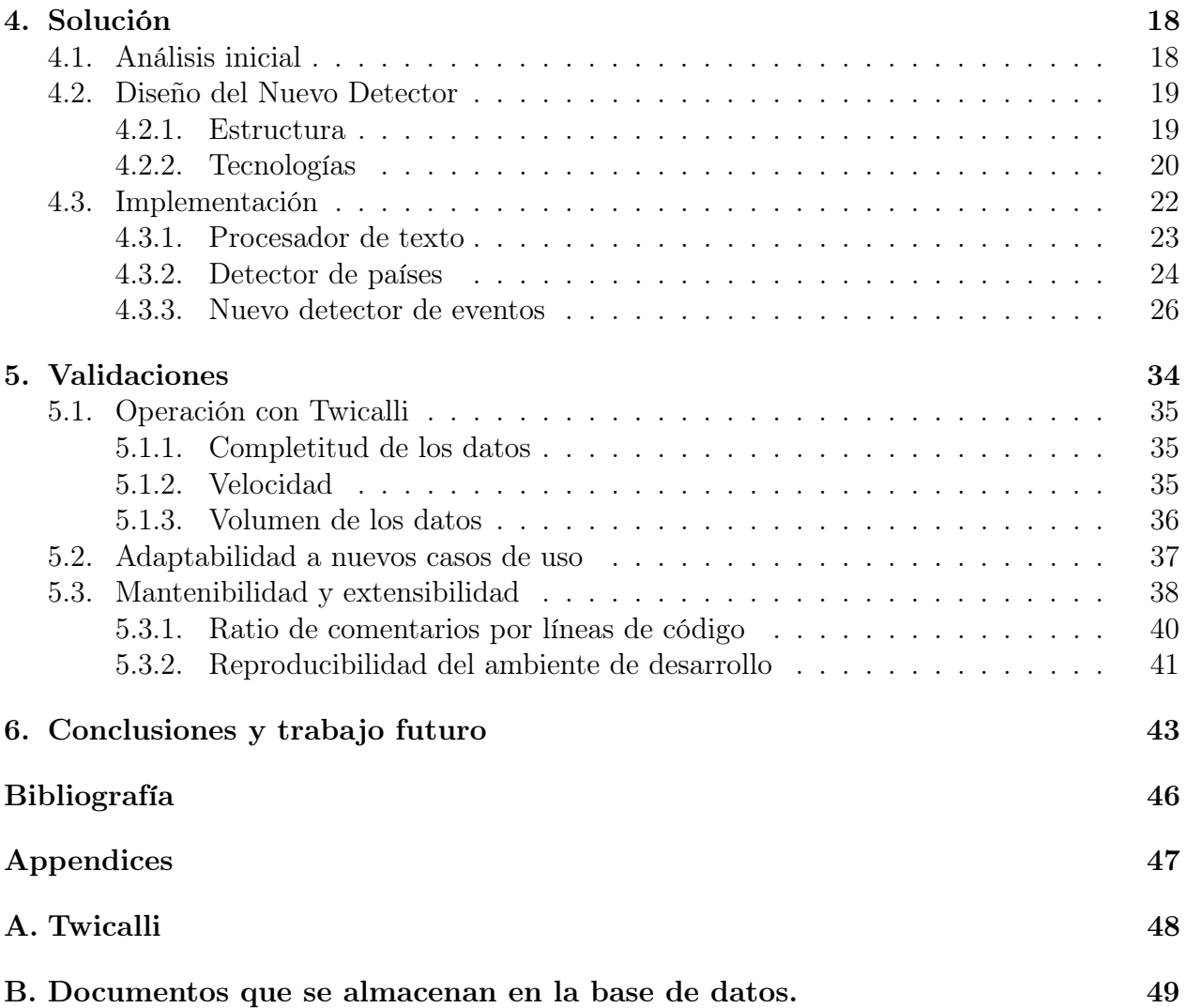